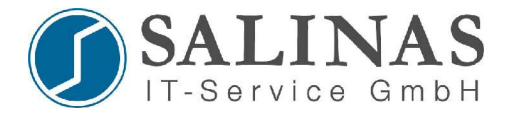

## **Bearbeitung von Befehlen im History Speicher**

Auf dem Router werden standardmäßig die letzten 10 Befehle gespeichert. Diese letzten Befehle können wieder aufgerufen und bearbeitet werden. Dazu werden folgende Tastenkombinationen verwendet:

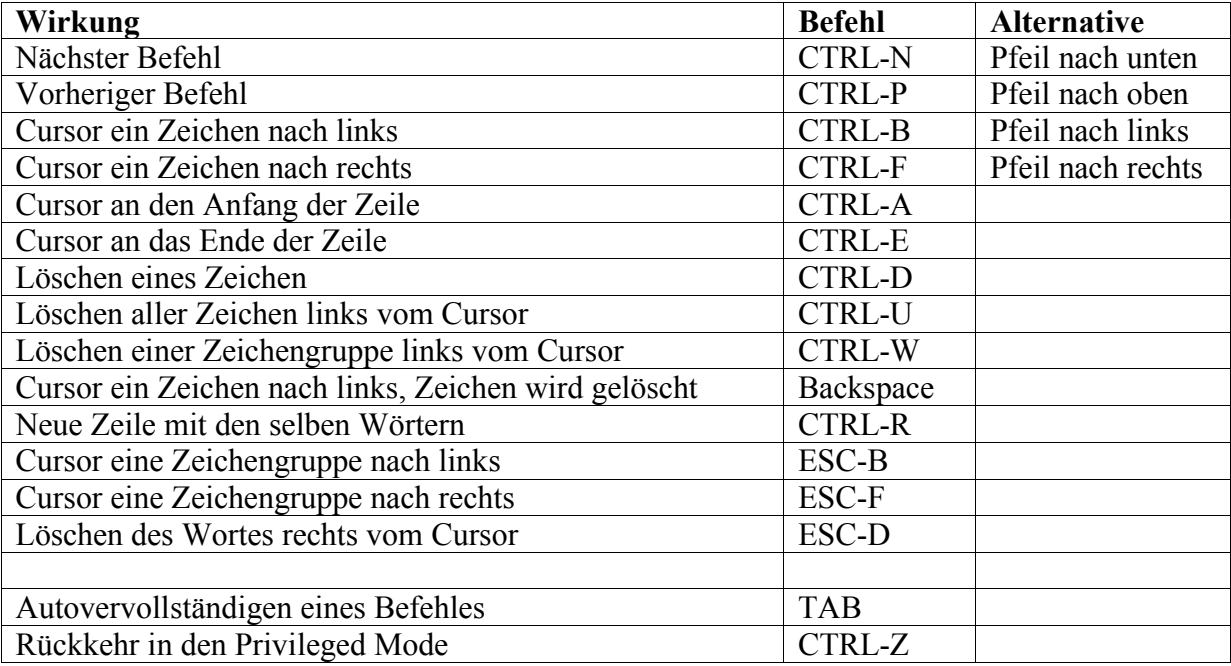

Änderung der Anzahl der gespeicherten Befehle: *Router# terminal history size 20*

Anzeige der letzten eingegebenen Befehle *Router# show history*

Kontrolle, wie "history size" eingestellt ist *Router# show terminal*

Alle Terminal-Befehle immer nur für die jeweilige Session !